# **General Submission Guide**

## **Requirements:**

Items marked with a red star "\*" are required to continue to the proceeding pages.

| 0 0                                                                       | 3        | 4           | 5                                            | 6            | -7 | 8                                                               | 9                | 10               |  |
|---------------------------------------------------------------------------|----------|-------------|----------------------------------------------|--------------|----|-----------------------------------------------------------------|------------------|------------------|--|
|                                                                           |          |             | 10                                           | f 10         |    |                                                                 |                  |                  |  |
| Applicant General I<br>Please, provide the applicant information          |          | ion         |                                              |              |    |                                                                 |                  |                  |  |
| Organization Name *<br>Name of the organization applying for<br>the NOFA. |          |             | on Type *<br>nization Type.<br>t Corporatior | 1            | ~  | Assisted County *<br>This is the county where<br>NOFA, resides. | the organization | applying for the |  |
| Loremipsum                                                                |          |             |                                              |              |    | Stanislaus 🗸                                                    |                  |                  |  |
| Region                                                                    |          | Select your | r option *                                   |              |    | Tribal Entity *                                                 |                  |                  |  |
| Southern                                                                  |          | ✓ ○ Rural   | <ul> <li>Rural</li> </ul>                    |              |    | O Yes                                                           |                  |                  |  |
|                                                                           |          | Non Rura    | 1                                            |              |    | No                                                              |                  |                  |  |
| Number of Assisted Units *                                                |          |             |                                              | Self-Score * |    |                                                                 |                  |                  |  |
| 10                                                                        |          |             |                                              | 100          |    |                                                                 |                  |                  |  |
| Requesting Mobilehome Assis                                               | tance? * |             |                                              |              |    |                                                                 |                  |                  |  |
| о Yes                                                                     |          |             |                                              |              |    |                                                                 |                  |                  |  |
| No                                                                        |          |             |                                              |              |    |                                                                 |                  |                  |  |

#### **Applicant Address**

| Street Address *  | Address Line 2             |
|-------------------|----------------------------|
| 10 Main Street    | 11 Brook Alley Road. APT 1 |
| Zip Code *        |                            |
| 12345             |                            |
| City *            |                            |
| Springfield       |                            |
| State *           |                            |
| Oratione          |                            |
|                   |                            |
| Save Draft Next > |                            |

#### Save Draft:

To save a draft of all pages you have completed, click the "Save Draft button on the bottom left of the page you are currently on.

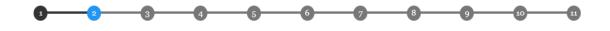

2 of 11

#### Authorized Representative

| Name *              | Title *        |
|---------------------|----------------|
| Dixisset            | Dixisset       |
| Email *             | Phone *        |
| example@example.com | (999) 999-9999 |

#### Alternate Contact

| ✓ I want to provide an alternate contact |                |
|------------------------------------------|----------------|
| Name *                                   | Title *        |
| Loremipsum                               | Oratione       |
| Email *                                  | Phone *        |
| random@random.com                        | (999) 999-9999 |
| Save Draft < Previous Next >             |                |

#### **Select Activity:**

Select an activity to upload documents to

| 0—              | 2                                       | 3             | 4               | 5     | 6    | 7                    |                      | 9                    | 10            |
|-----------------|-----------------------------------------|---------------|-----------------|-------|------|----------------------|----------------------|----------------------|---------------|
|                 |                                         |               |                 | 3 0   | f 10 |                      |                      |                      |               |
| Eligible A      | Activities                              |               |                 |       |      |                      |                      |                      |               |
|                 | nclude Project Activ<br>fund a Homeowne |               |                 |       |      | apply for both Proje | ct Activities and Pi | rogram Activities. A | Applicant may |
| Select one opt  | tion *                                  |               |                 |       |      |                      |                      |                      |               |
| 🔿 Program Acti  | vities                                  |               |                 |       |      |                      |                      |                      |               |
| Project Activi  | ties                                    |               |                 |       |      |                      |                      |                      |               |
| Project Activit | ies *                                   |               |                 |       |      |                      |                      |                      |               |
| Technical Ass   | istance for Self                        | -Help Housing | Projects (Artic | le 6) |      |                      |                      |                      | ~             |
| Save Draft      | < Previous                              | Next >        |                 |       |      |                      |                      |                      |               |

## **Upload Files:**

Files can be uploaded for the corresponding field by clicking the "Choose File" button below the corresponding title. Some files have restrictions such as file type or the number of files allowed. To view the upload field information, hover over the question mark for more details.

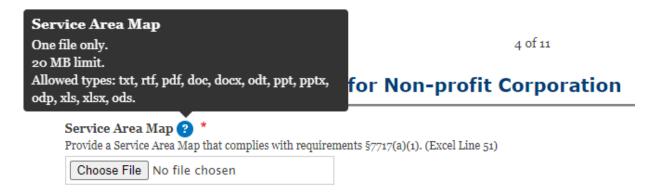

#### **Preview:**

Before submitting your form, you will be given a preview window to view your entries.

| 0                                   | 2           | 3       | 4 | 5       | 6    | -7                | 8                  | 9                 | 10         |
|-------------------------------------|-------------|---------|---|---------|------|-------------------|--------------------|-------------------|------------|
|                                     |             |         |   | 8 o     | f 10 |                   |                    |                   |            |
| Submit                              |             |         |   |         |      |                   |                    |                   |            |
| On behalf of the belief, true and c |             |         |   |         |      | ıded in this appl | ication are, to th | e best of my know | wledge and |
| Total Funding I                     | Requested * |         |   |         |      |                   |                    |                   |            |
|                                     |             |         |   | \$ 0.00 |      |                   |                    |                   |            |
| Save Draft                          | < Previous  | Preview |   |         |      |                   |                    |                   |            |

Here you will have a chance to edit your entries by clicking on the "Edit" button. Once you have confirmed the information is accurate, please click the "Submit" button on the bottom of the preview page.

Miscellaneous

#### Miscellaneous

Number of Supplementary Documents 10 Supplementary Documents <u>other1 xls</u> Description of File 1 Loremipsum

Description of File 2 Dixisset

Description of File 3 Loremipsum

Description of File 4 Oratione

Description of File 5 Dixisset

Description of File 6 Loremipsum

Description of File 7 Loremipsum

Description of File 8 Dixisset

Description of File 9 Oratione

Description of File 10 Dixisset

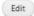

Excel Application

| NOFA Excel Application                    |
|-------------------------------------------|
| Excel Application  Excel_application1.xls |
| Edit                                      |
| Submit                                    |
| Submit                                    |
| Total Funding Requested<br>\$ 1.00        |
| Edit                                      |
| Save Draft < Previous Submit              |

# NOTE: Once you click "Submit" you will be unable to make any more changes to your application

#### **Confirmation:**

After clicking "Submit", you will be notified with a confirmation email that you form has been submitted. Please save the confirmation serial number in the event you have any questions about your application moving forward.

Submission Confirmed

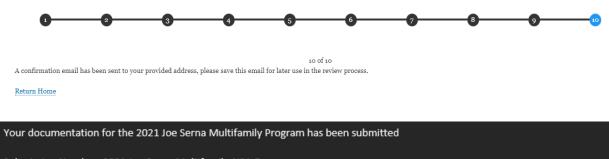

Submission Number: 2021 Joe Serna Multifamily-N21-5 The Submission Date / Time of record is: 11/03/2021 - 16:08

Please keep this number in the event that you would like a status on your submittal after the application submission period closes. If you have any questions, please submit them via email to: <u>CalHome@hcd.ca.gov</u>